- C++ (First appeared: 1983)
- Java (First appeared: 1995
- C# (First appeared: 2000)

Around 80% coding syntaxes are same/identical

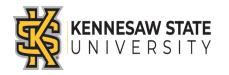

By the end of First half (Module-4) we will have only the following key differences:

- 1) Structure of the main() method
- 2) Output Statements
- 3) Input Statements
- 4) In Some Keywords
- 5) Constant Declaration
- 6) The switch/case Statement

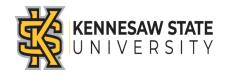

1) Structure of the main() method

```
In C++:
   int main() {
        /* Codes go here */
   } // End of the main()
In Java:
     class Main {
     public static void main(String[] args) {
          /* Codes qo here */
          } // End of the main()
     } // End of the class
In C#:
namespace HelloWorld{
 class Main {
     public static void Main(string[] args) {
          /* Codes go here */
          } // End of the Main()
     } // End of the class
  } // End of the namespace
```

# Some Key Differences Across the Languages: 2) Output Statements In C++:cout << "Hello << " " << "World" << endl;</pre> In Java: System.out.println("Hello" + " " + "World"); In C#: Console.WriteLine("Hello" + " " + "World");

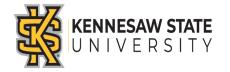

### 3) Input Statements

```
In C++:
   cin >> variableName; // cin does not take spaces
   getline(cin, variableName); // getline() takes space
In Java:
   import java.util.Scanner;
   // Needs to import the Scanner class
   Scanner scan = new Scanner (System.in);
   String name = scan.nextLine();
   int age = scan.nextInt();
In C#:
   using System; // Needs to use System
   string name = Console.ReadLine();
   int age = int.Parse(Console.ReadLine());
   // Give attention here... OR
   int age = Convert.ToInt32(Console.ReadLine());
```

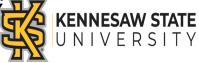

4) In Some Keywords

#### In C++:

bool isActive = true;

#### In Java:

boolean isActive = true;

In C#:
 bool isActive = true;

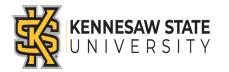

## Some Key Differences Across the Languages: 5) Constant Declaration **Pseudocode:** Using CONSTANT Keyword. Ex: CONSTANT real INTEREST RATE = 3.9 **C++:** With the #define preprocessor or const keyword: Ex: #define X 5; const int PI = 3.14; **Java:** With the static and final keywords: Ex: static final int DAYS IN A WEEK = 5; C#: With the const keyword: Ex: const int X = 5; \* In all cases, the naming convention of CAPITALIZATION is recommended.

6) The switch/case Statement

#### C++:

Allows to have missing break statement(s)

#### Java:

Allows to have missing break statement(s)

#### C#:

Does NOT allow to have any missing break statement

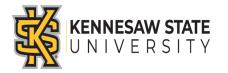

More Differences will come in Function, and Class, Object and Array Declaration...

C++:

Java:

C#:

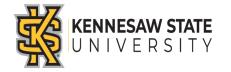